- 13 ISBN 9787121192272
- 10 ISBN 7121192276

出版时间:2013-1

 $(2013-01)$ 

页数:307

版权说明:本站所提供下载的PDF图书仅提供预览和简介以及在线试读,请支持正版图书。

## www.tushu111.com

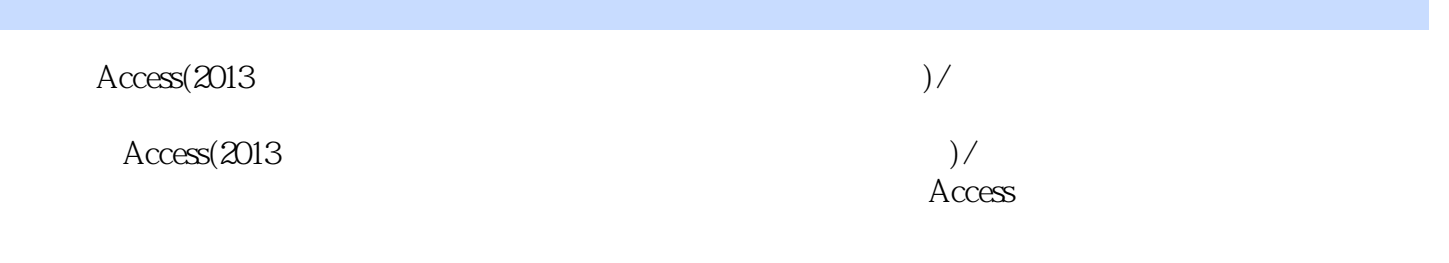

 $11.1$  11.1.1  $11.1.1$  11.1.2 31.1.3  $31.1.4$   $41.1.5$   $41.2$   $51.2.1$  $51.22$   $51.3$   $71.31$   $71.32$   $81.4$  $91.41$   $91.42$   $101.5$   $111.51$  $111.52$  121.5.3 131.6  $151.61$  151.6.2 151.7 151.8 181.8.1 181.8.2 20 2 212.1  $212.2$  222.3  $23.31$   $232.32$ 242.3.3 242.4 252.4.1 252.4.2 25.3 273.1  $2731.1$   $2731.2$   $283.2$   $293.2.1$   $293.2.2$  $313.3$   $323.31$   $333.32$   $343.3.3$  $353.34$   $363.4$   $373.41$   $373.42$   $383.5$  $403.51$   $403.52$   $403.53$   $413.6$   $423.61$   $423.62$   $44$ 第4章 数据库设计基础 454.1 数据库的基本概念 454.1.1 数据和信息 454.1.2 数据处理、数据库与数据库  $454.1.3$   $474.1.4$   $484.2$   $504.2.1$  $504.22$  E-R  $514.23$   $524.24$   $534.25$   $544.3$  $544.4$   $554.5$   $574.5.1$   $574.5.2$   $58.5$   $595.1$  $595.1.1$   $595.1.2$   $615.1.3$   $635.2$  $665.21$   $665.2.2$   $675.3$   $685.31$  $685.32$  685.4 Access 695.4.1 Access 705.4.2 Access 705.4.3 SQL 715.4.4 Access 715.5 735.5.1 735.5.2 756  $776.1$   $776.1.1$   $776.1.2$   $786.1.3$ 796.2 796.2.1 Access 806.2.2 826.2.3  $846.24$   $856.3$   $876.31$   $886.32$   $896.33$  $906.4$   $916.4.1$   $926.4.2$   $936.4.3$   $936.4.4$   $946.5$ 956.5.1 956.5.2 98 7 997.1 997.1.1 997.1.2  $1007.1.3$   $1017.2$   $1027.2.1$   $1027.2.2$  $1037.23$  1047.3  $1067.31$   $1067.32$  $1077.4$   $1077.41$   $1077.42$   $1087.5$ 1087.5.1 1087.5.2 1097.5.3 1097.5.4 1097.6 SQL 1097.6.1 SQL 1107.6.2 SQL 1107.6.3 SQL 1137.7 1147.7.1 1147.7.2 1147.7.3 1157.8 1167.8.1 1167.8.2 119 8 1208.1 1208.1.1 1218.1.2 1228.2 1228.2.1  $\frac{1238.22}{1238.2.2}$  1238.3  $\frac{1248.31}{1248.3.2}$  1248.3.2  $1268.33$   $1278.4$   $1298.41$   $1298.42$  $1308.4.3$   $1308.5$   $1318.5.1$   $1318.5.2$   $132.9$   $1339.1$ 1339.1.1 1339.1.2 1349.1.3 1359.2 1359.2 1359.2 1  $1369.22$  1369.2.3 1369.2.4  $1369.25$   $1379.3$   $1389.31$   $1389.32$   $1399.4$  $1409.41$   $1409.42$   $1409.5$   $1419.51$ 1419.5.2 1419.5.3 1429.6 1429.6 1429.6 1429.6.2 1429.6.3 1439.7 1439.7 1439.7.1 1439.7.2 1439.8 1449.8.1 1449.8.2 145 10 14610.1 14610.1.1 14710.1.2 14710.1.2 14710.2 14810.2.1 14810.2.2 14810.2.3 14810.3 14810.3 14810.3.1 14810.3.2 14910.3.3 14910.3.4 15010.4 15110.4.1 15110.4.2 15110.5 15110.5 15110.5 15110.5.2 151 11 15211.1 15211.1.1 15211.1.2 15311.2

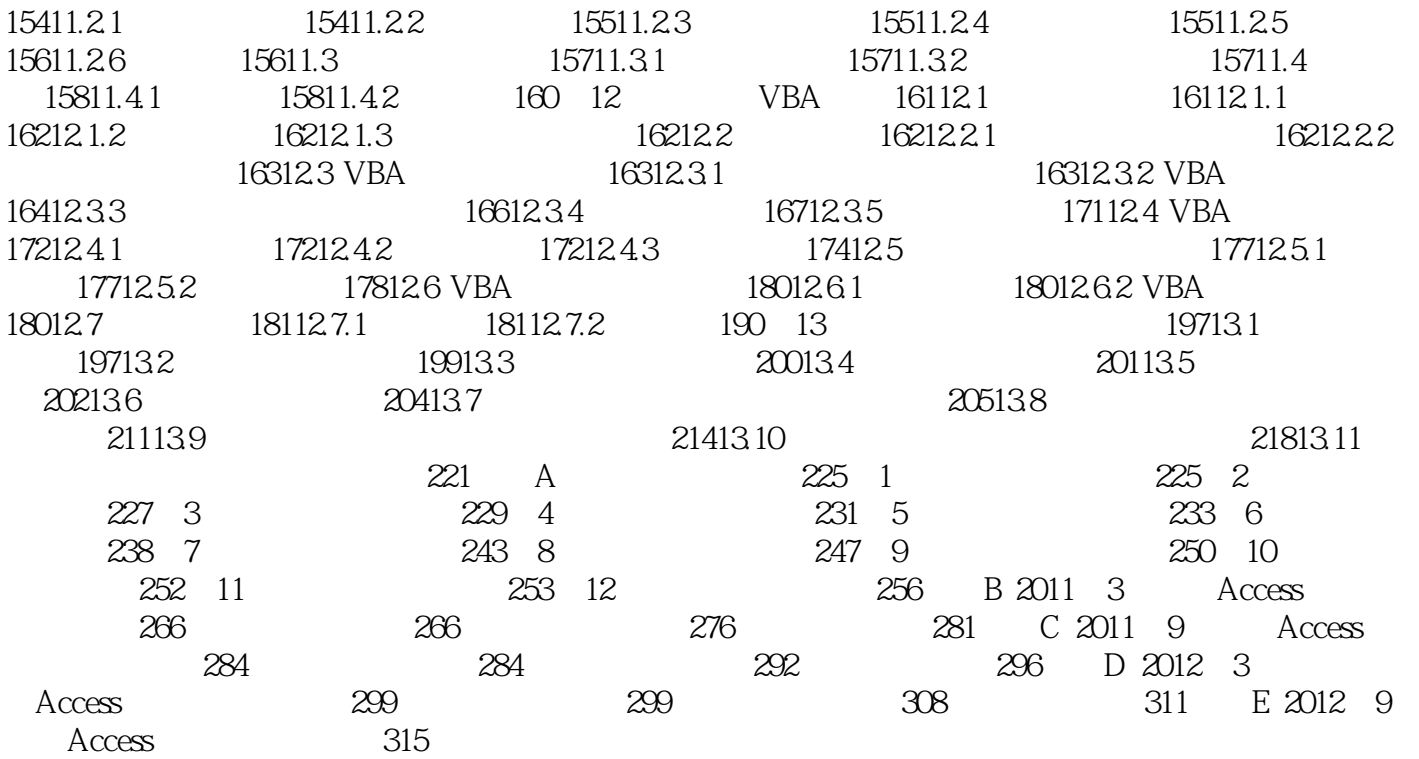

 $\text{Access}(2013$   $)$  /

## $1$ 2 and  $10$  $3\,$  $4$  $\begin{bmatrix} 5 \\ 6 \\ 7 \end{bmatrix}$  $5\,$  $6\,$  $7$

本站所提供下载的PDF图书仅提供预览和简介,请支持正版图书。

:www.tushu111.com